# 5 – viewing and projection

#### Projection

# Viewing Transformations

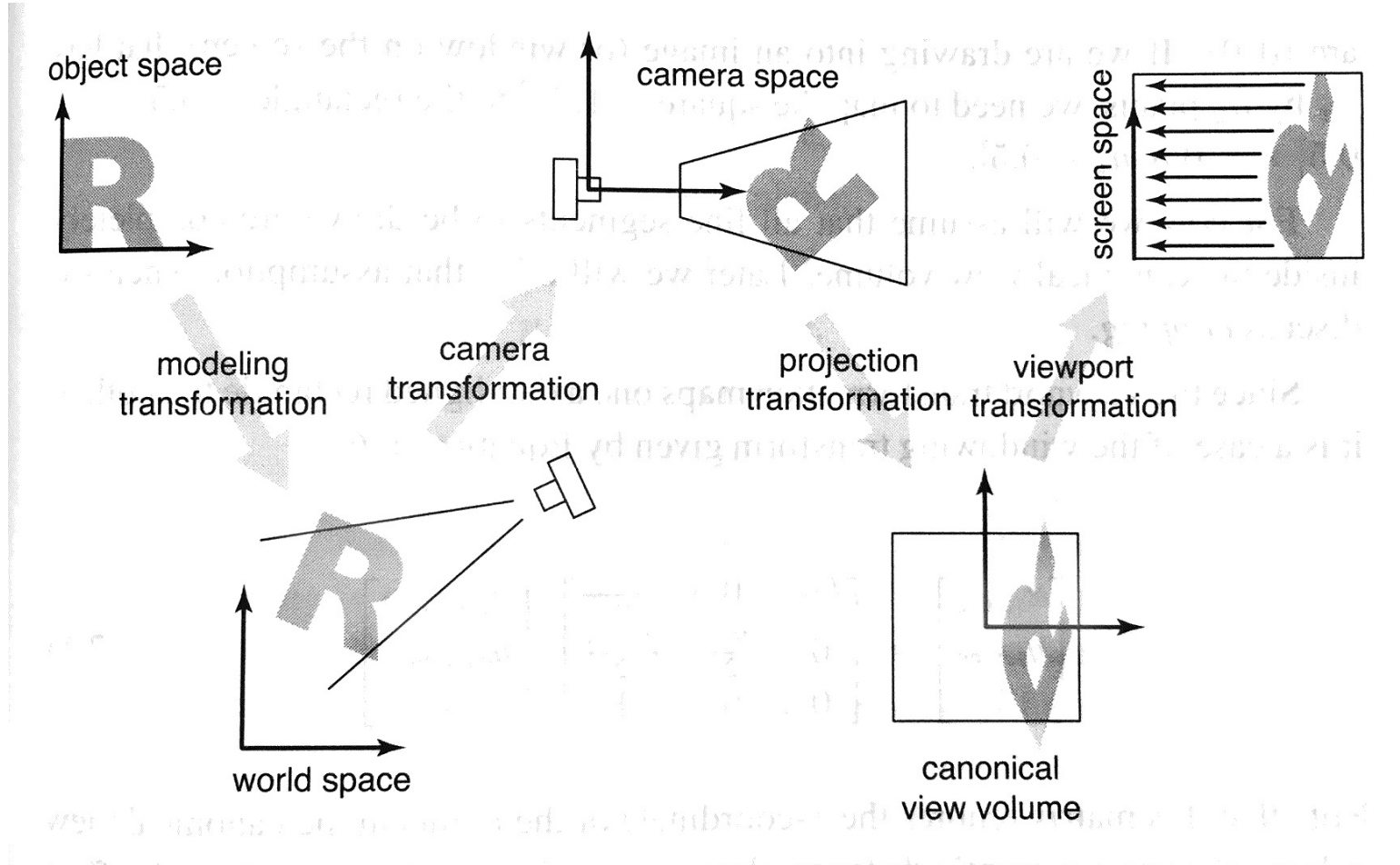

The sequence of spaces and transformations that gets objects from their Figure 7.2. Original coordinates into screen space. The Lucopyright 2019 Blair MacIntyre ((CC BY-NC-SA 4.0)). Inter-

# Goal: Matrices for everything

Want an  $M$  such that

$$
M = M_{vp} M_{projection} M_{cam}
$$

#### Camera Transforms

 $M_{cam}$  = transformation to camera pose (viewpoint and direction)

#### Canonical View Volume

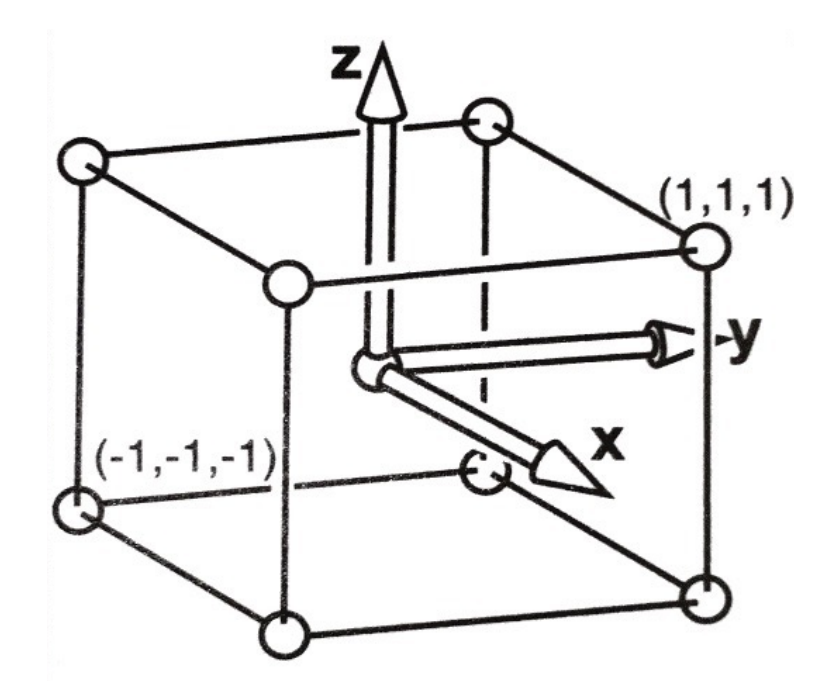

## Viewport Transformation

#### Viewport Transformation

$$
M_{\rm vp} = \begin{bmatrix} \frac{n_x}{2} & 0 & 0 & \frac{n_x - 1}{2} \\ 0 & \frac{n_y}{2} & 0 & \frac{n_y - 1}{2} \\ 0 & 0 & 1 & 0 \\ 0 & 0 & 0 & 1 \end{bmatrix}
$$

# Orthographic Projection Transform

#### Orthographic Projection Transform

$$
\mathbf{M}_{\text{orth}} = \begin{bmatrix} \frac{2}{r-l} & 0 & 0 & -\frac{r+l}{r-l} \\ 0 & \frac{2}{t-b} & 0 & -\frac{t+b}{t-b} \\ 0 & 0 & \frac{2}{n-f} & -\frac{n+f}{n-f} \\ 0 & 0 & 0 & 1 \end{bmatrix}
$$

#### Perspective

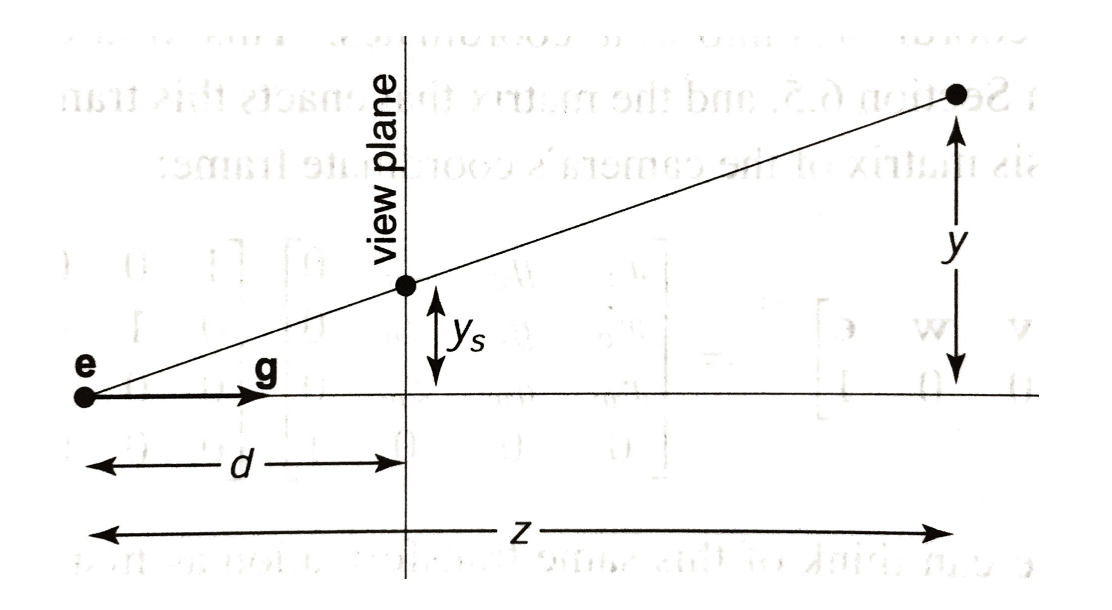

$$
\mathbf{P} = \begin{bmatrix} n & 0 & 0 & 0 \\ 0 & n & 0 & 0 \\ 0 & 0 & n+f & -fn \\ 0 & 0 & 1 & 0 \end{bmatrix}
$$

#### Homogeneous coordinates

# Properties of  $M_{per}$

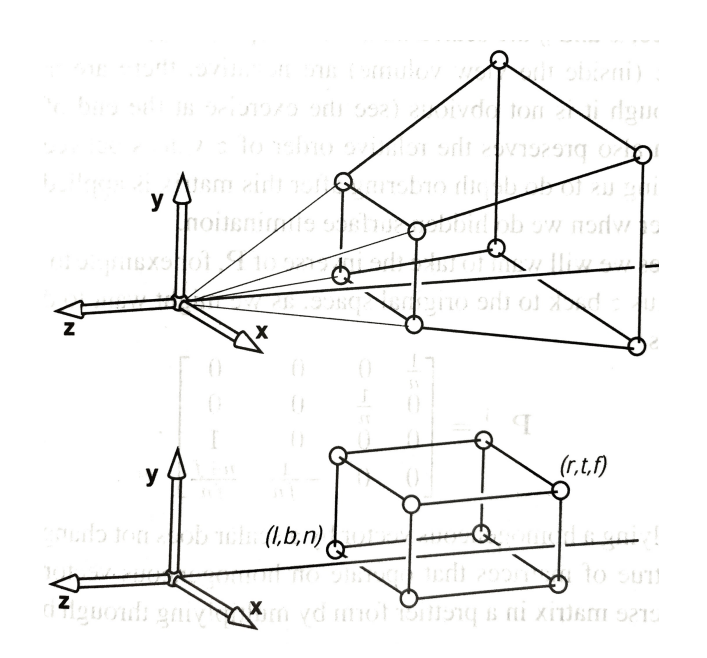

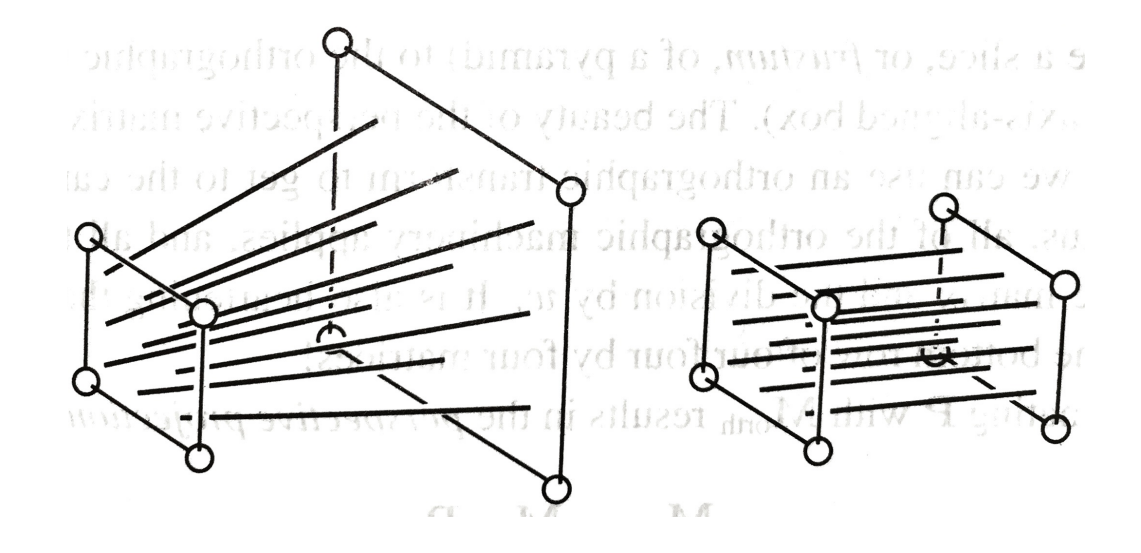

$$
M_{per} = M_{orth} P
$$

$$
\mathbf{M}_{\text{per}} = \begin{bmatrix} \frac{2n}{r-l} & 0 & \frac{l+r}{l-r} & 0\\ 0 & \frac{2n}{t-b} & \frac{b+t}{b-t} & 0\\ 0 & 0 & \frac{f+n}{n-f} & \frac{2fn}{f+n} \end{bmatrix}
$$

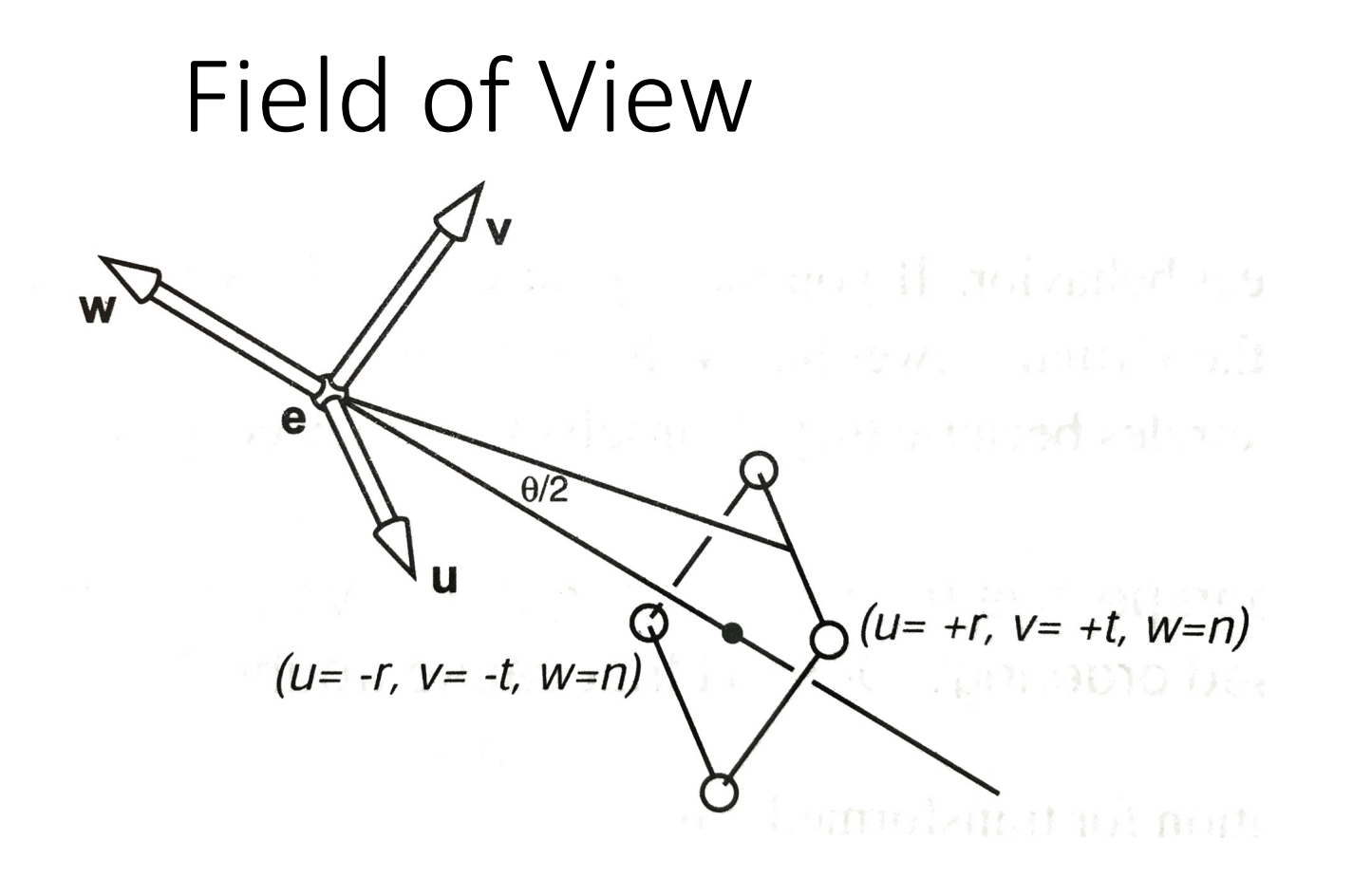